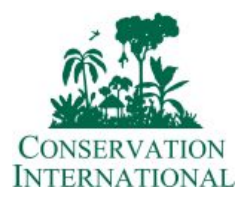

Project: The Vilcabamba Amboro Corridor Biodiversity Information Management System: A collaborative internet resource for scientists, educators, and conservation managers.

# **INFORME FINAL**

Centro de Datos para la Conservación Facultad de Ciencias Forestales Universidad Nacional Agraria La Molina

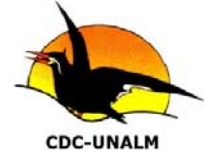

Marzo, 2007

# **INFORME FINAL DE TERMINACIÓN DEL PROYECTO**

## **I. DATOS BÁSICOS**

**Nombre de la Organización:** Fundación para el Desarrollo Agrario. El proyecto es ejecutado a través del Centro de Datos para la Conservación – Universidad Nacional Agraria La Molina.

**Título del Proyecto:** *The Vilcabamba-Amboro Corridor Biodiversity Information Management System: A Collaborative Internet Resource for Scientists, Educators and Conservation Managers* 

**Socios Involucrados en la Implementación del Proyecto:** 

**Fechas de Implementación del Proyecto:** 1 Enero 2004 – 31 Diciembre 2006

**Fecha de Informe (Mes/Año):** Marzo, 2007

# **II. COMENTARIOS INICIALES**

El Centro de Datos para la Conservación (CDC-UNALM) de la Facultad de Ciencias Forestales de la Universidad Nacional Agraria La Molina es una unidad de manejo de información acerca de la diversidad biológica y ecológica del Perú. Identifica las especies de fauna y flora, así como los ambientes terrestres y acuáticos escasos, vulnerables o de distribución geográfica restringida.

Trabaja a nivel de especies, comunidades y paisajes, localizando geográficamente los lugares donde existe alta diversidad biológica o ambientes naturales de importancia para la conservación. Asimismo recoge datos sobre las áreas naturales protegidas peruanas y los utiliza para analizar su situación y proponer medidas de gestión y manejo.

Mantiene un banco de datos permanentemente actualizado y mediante el análisis y procesamiento de la información genera una serie de estudios, productos y diversas salidas de información. Esta es puesta a disposición de instituciones públicas, organizaciones no gubernamentales, universidades, científicos y otros organismos y personas interesadas en el Perú y en el extranjero.

La estructura del CDC-UNALM presenta 3 áreas de servicio:

- Área de Base de Datos
- Área de Sistemas de Información Geográfica
- Área de Sensoramiento Remoto

Estas operan conjuntamente orientadas a 3 líneas de trabajo:

- Áreas Naturales Protegidas
- Especies
- Comunidades y Ecología del Paisaje.

El Proyecto The Vilcabamba Amboró Corridor Biodiversity Information Management System: A collaborative internet resource for scientists, educators, and conservation managers, surge como una iniciativa de Conservación Internacional, la cual dentro del marco del Corredor Vilcabamba Amboró (CVA) propone un sistema de intercambio de información a través de Internet para los actores involucrados en el corredor.

Dentro de este proyecto el Centro de Datos para la Conservación (CDC-UNALM) empezó sus actividades con el relanzamiento de su página web institucional. Para completar el primer producto se tuvieron que realizar algunos pasos previos como el diseño de la estructura de la página y la sistematización de la información con la finalidad de ponerla en línea.

A su vez, mejorar la red local existente fue necesaria para obtener un efectivo manejo de los datos y la una conexión a internet más segura. En este informe se explicarán los avances alcanzados durante los tres años de actividades del proyecto.

Por facilidades administrativas, este proyecto ha canalizado la administración de los fondos a través de la fundación de la Universidad Nacional Agraria: Fundación para el Desarrollo Agrario (FDA).

# **III. LOGRO DEL PROPÓSITO DEL PROYECTO**

**Propósito del Proyecto:** *Desarrollar un mecanismo de intercambio de información para mejorar la gestión de conservación en el Corredor Vilcabamba – Amboró.* 

# **Desempeño Planificado versus Desempeño Real**

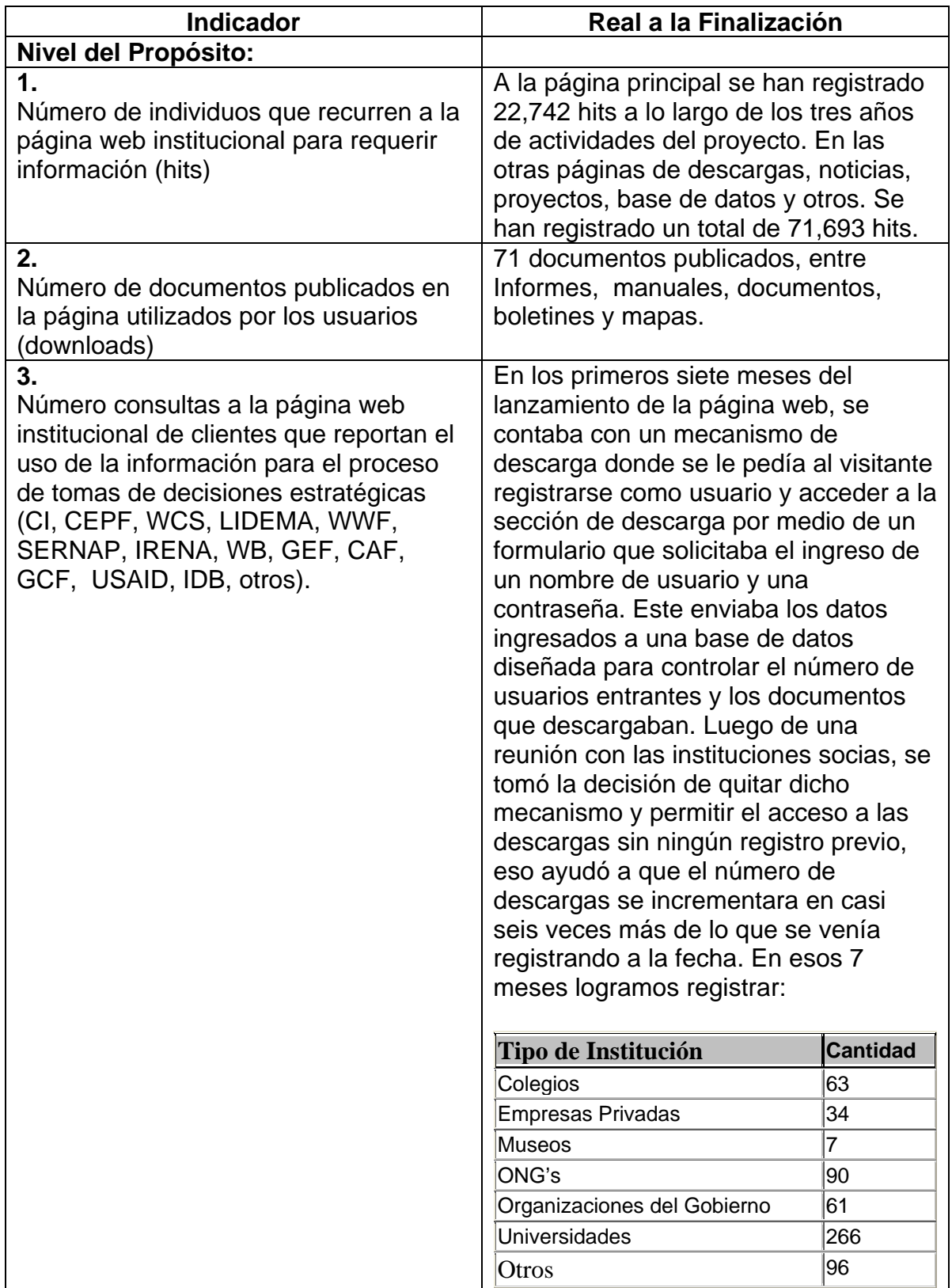

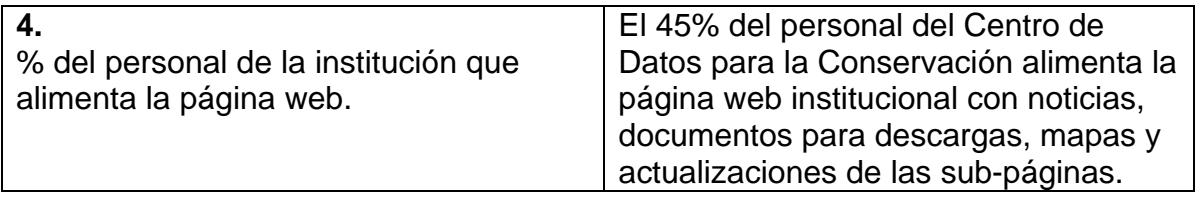

# **CAPACIDADES INSTITUCIONALES DESARROLLADAS PARA UN INTERCAMBIO DE INFORMACIÓN DINÁMICO Y EFECTIVO**

Actualmente la red local del CDC – UNALM está conformada por veintisiete estaciones de trabajo la cual permite a los usuarios compartir información y recursos como: espacio en el disco duro, impresoras, CD – ROM, etc. Cada estación de trabajo conectada a la red tiene la capacidad de funcionar de manera independiente, realizando sus propios procesos. Asimismo, las computadoras se convierten en estaciones de trabajo en red, con acceso a la información y recursos contenidos en el servidor. Una estación de trabajo comparte sus propios recursos con otras estaciones de trabajo. El cableado de la red del CDC – UNALM es un sistema de cableado realizado con cables de par trenzado que conecta las estaciones de trabajo individuales a través de un hub o concentrador con el servidor y otros periféricos. La topología empleada en la red del CDC – UNALM es la topología Red en estrella, la cual usa el mismo método de envío y recepción de mensajes que un sistema telefónico, ya que todos los mensajes de una topología LAN en estrella deben pasar a través de un dispositivo central de conexiones conocido como concentrador de cableado, el cual controla el flujo de datos.

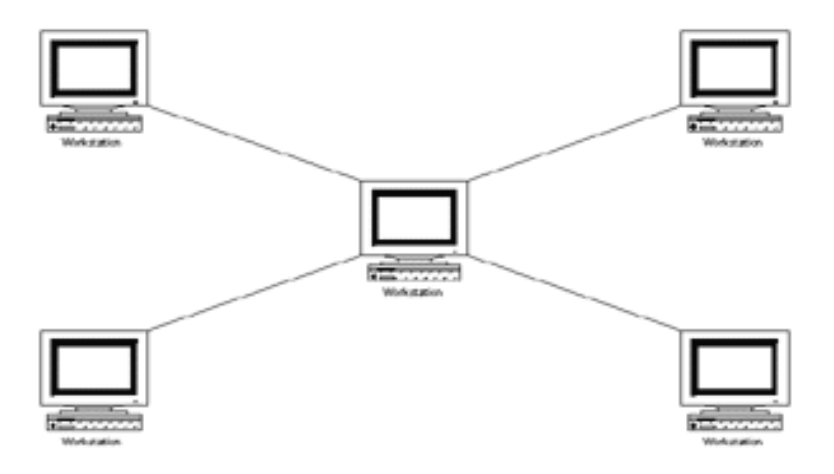

#### **Adquisición de un nuevo servidor**

El CDC – UNALM decidió la compra de un nuevo servidor ya que los costos entre actualizar el servidor y adquirir uno nuevo eran casi similares además de contar con algunas ventajas como cambiar el servidor existente al inicio del proyecto que tenía una antigüedad de cuatro años aproximadamente por uno más actual, más capacidad de almacenamiento en el disco duro, más memoria RAM, más velocidad del procesador, entre otros. A su vez eso ayudaría a que la red del CDC – UNALM sea mucho más rápida al momento de intercambiar información o compartir recursos, también permitiría llevar un mejor manejo de las estaciones de trabajo asignando grupos de trabajo y otorgando permisos y derechos a los usuarios de la red.

#### **Características del servidor adquirido para el proyecto**

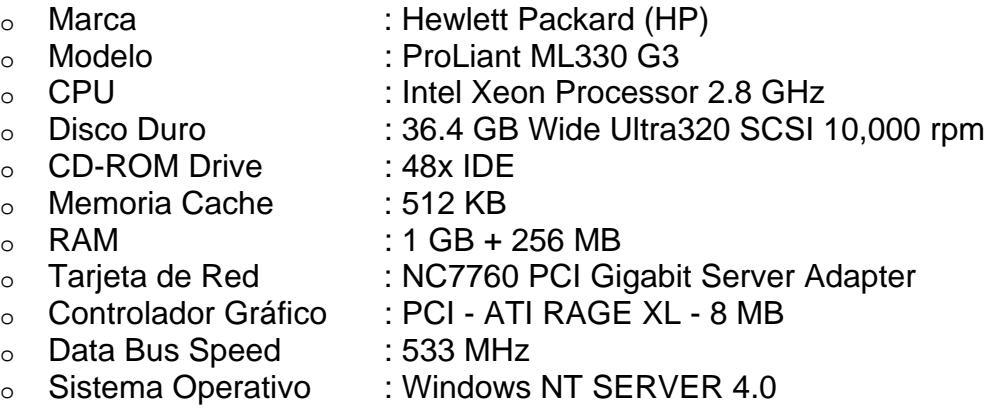

#### **Ventajas del servidor**

Con la implementación del nuevo servidor el CDC – UNALM creo una pequeña Intranet que permite compartir sus recursos con las estaciones de trabajo y la vez administrar las estaciones de trabajo otorgándoles derechos y permisos para los recursos de la red. Los recursos compartidos pueden incluir impresoras, unidades de disco, CD-ROM, directorios en el disco duro e incluso archivos individuales. Asimismo, El servidor funciona como un servidor de terminales, servidor de almacenamiento y servidor de web.

# **Ventajas de la Red Local**

- Recursos compartidos: Los dispositivos conectados a la red comparten datos, aplicaciones, periféricos y elementos de comunicación.
- Conectividad a nivel local: Los distintos equipos que integran la red se encuentran conectados entre sí con posibilidades de comunicación.
- Proceso distribuido: Las redes de área local permiten el trabajo distribuido, es decir, cada equipo puede trabajar independientemente o cooperativamente con el resto.
- Flexibilidad: Una red local puede adaptarse al crecimiento cuantitativo referido al número de equipos conectados, así como adaptarse a cambios cualitativos de tipo tecnológico.
- Cableado estructurado: Estas redes por sus cableados y conexiones, facilitan mucho la movilidad de los puestos de trabajo de un lugar a otro.
- Optimización: Las redes de área local permiten la máxima flexibilidad en la utilización de recursos.

## **Tiempo de implementación**

La implementación del servidor, instalación del software y la configuración del sistema para administrar usuarios, otorgar permisos, etc. Se realizó aproximadamente entre el 3 y 7 de abril del 2004.

# **IV. RESULTADOS DEL PROYECTO**

#### *Resultados del Proyecto:*

#### **Desempeño Planificado versus Desempeño Real**

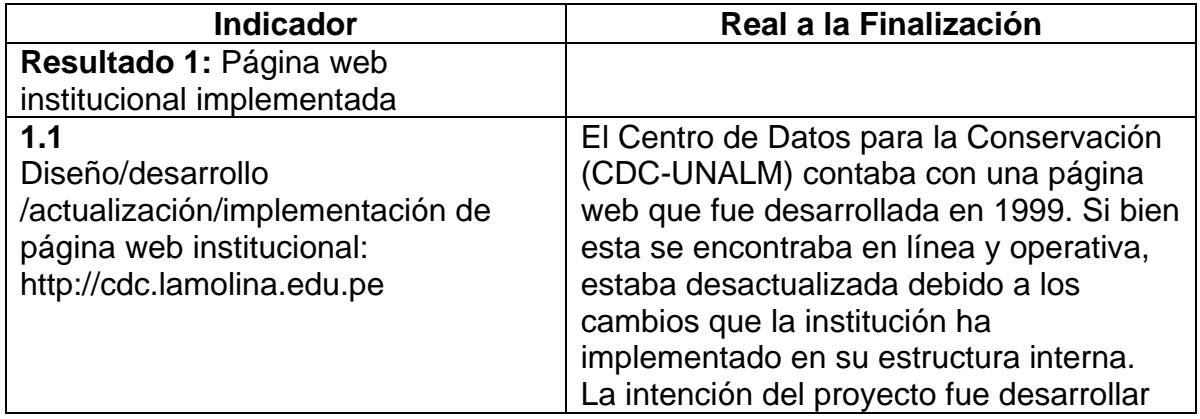

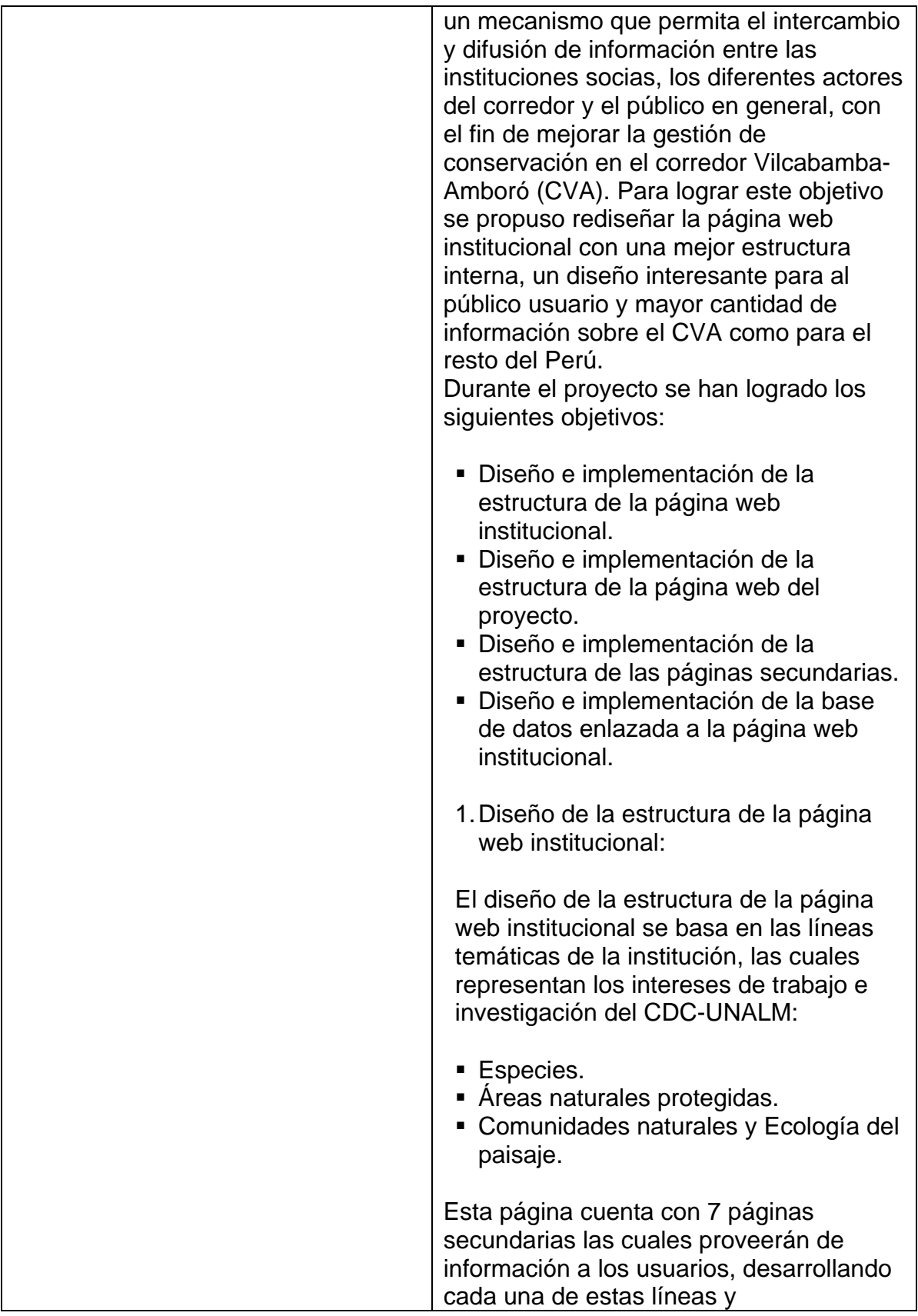

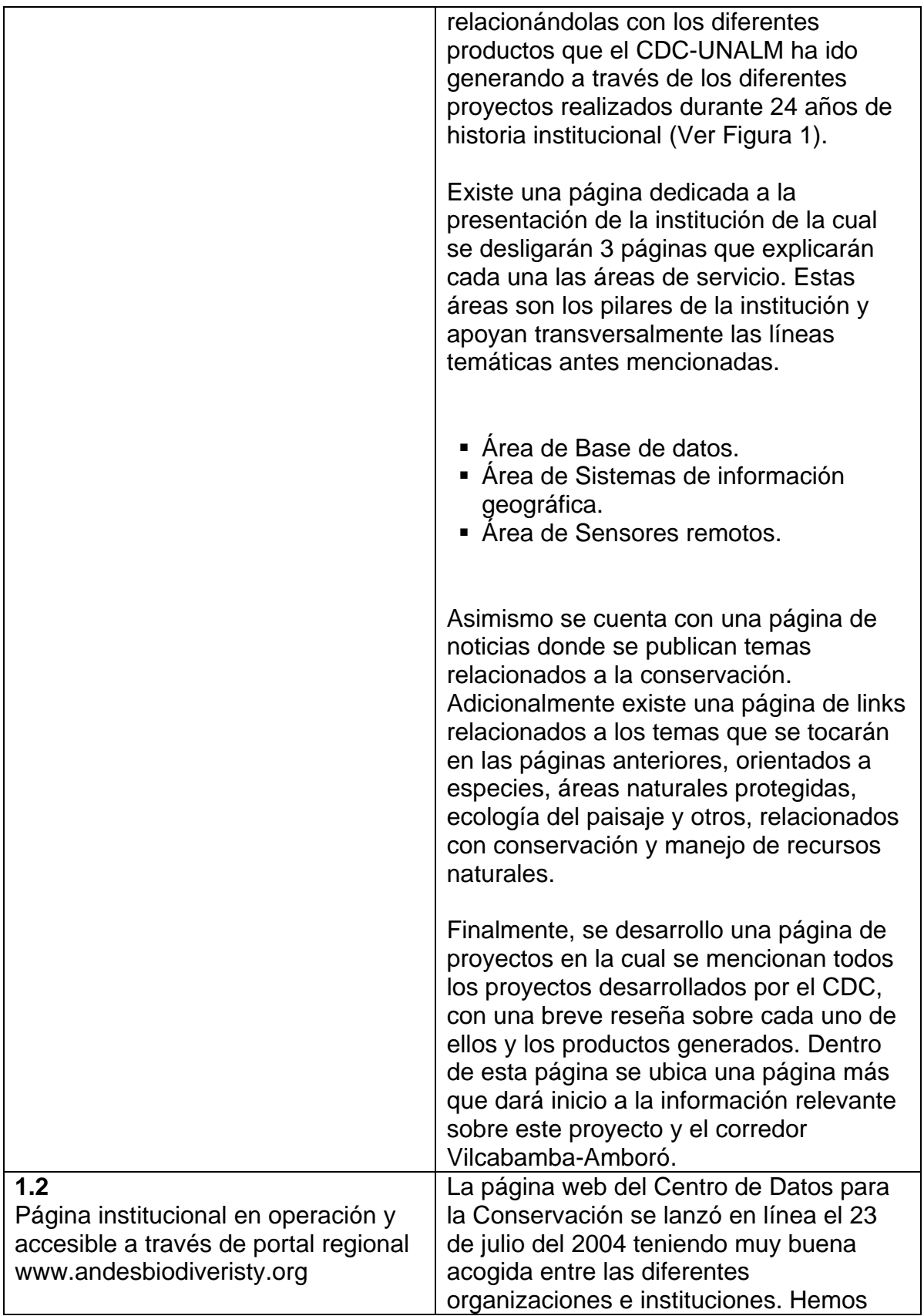

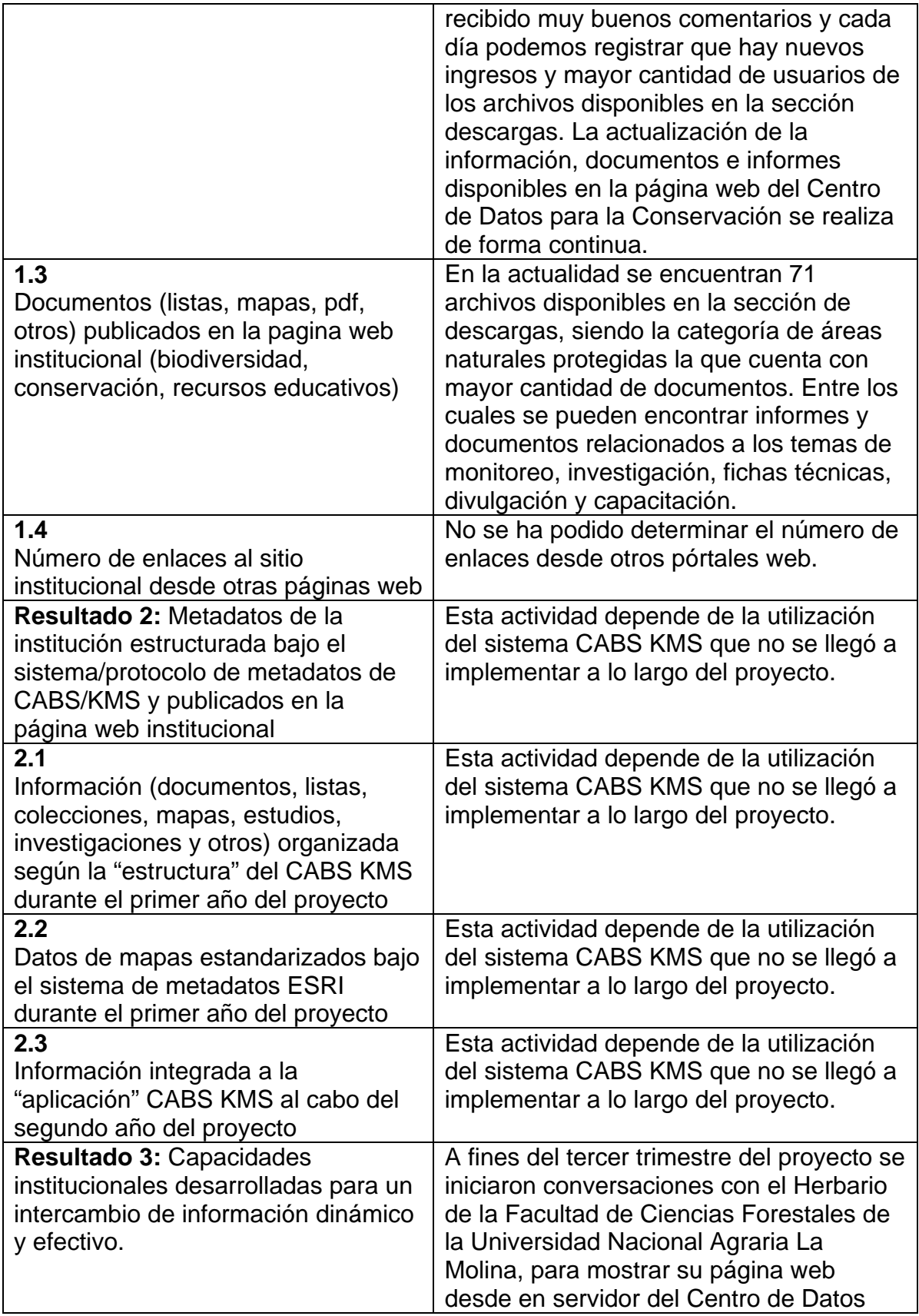

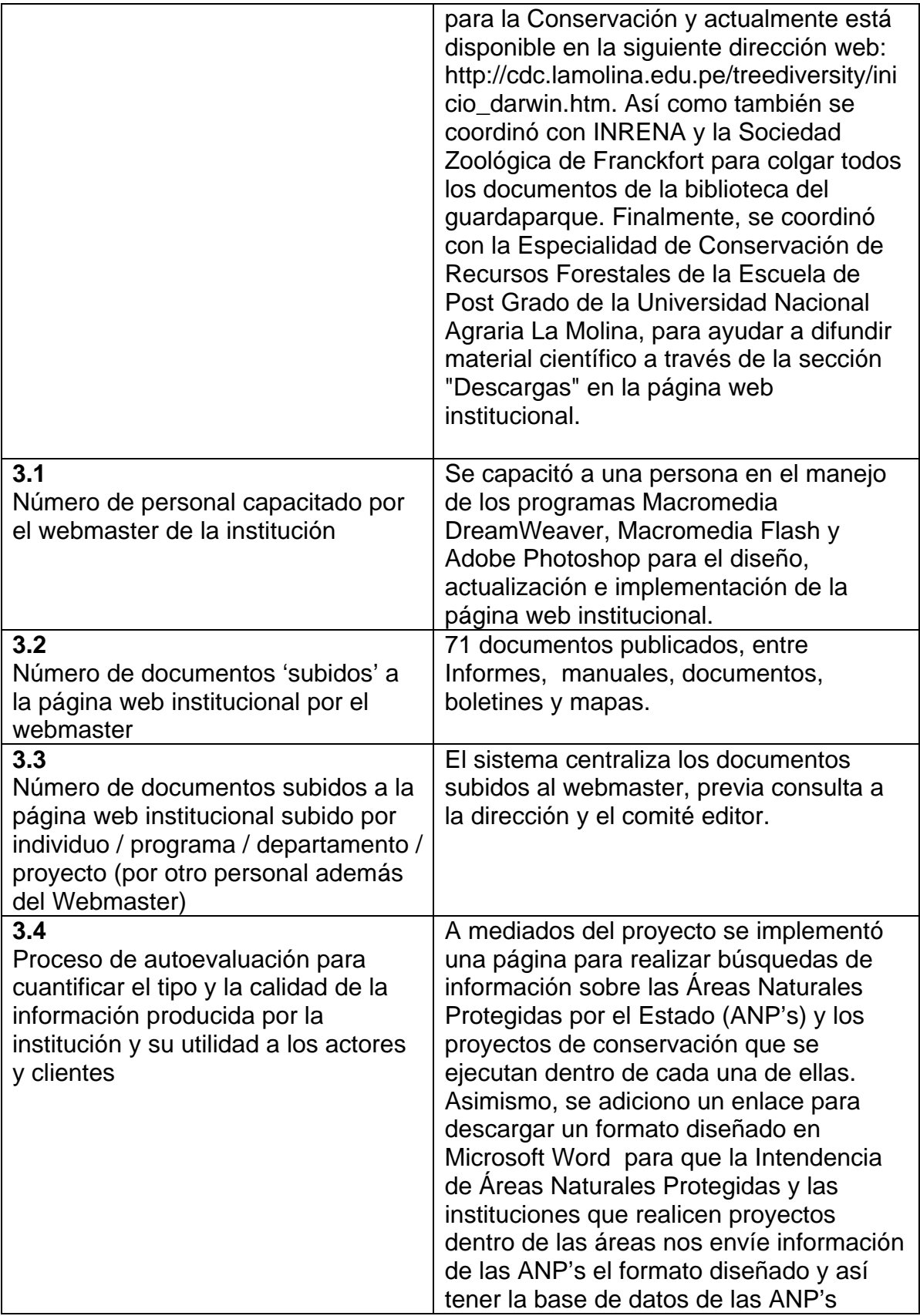

#### actualizada.

La página web del proyecto cuenta con 5 páginas secundarias, 2 de ellas explican sobre el proyecto y sobre el corredor en si (ver Figura 2).

La estructura de la página del CVA se basa en la información que el CDC-UNALM ha generado en los proyectos desarrollados en el área del corredor. Esta información se agrupa en 3 páginas secundarias: ANPS, Monitoreo y Biodiversidad.

La página del proyecto explica los objetivos, alcances, acuerdos llegados y duración del proyecto. Asimismo contiene links a los diferentes socios involucrados en esta iniciativa.

La página del CVA se centra en el mismo corredor, su importancia, así como en información relacionada a corredores biológicos.

En la página de áreas protegidas se incluyen documentos en formato pdf publicados por CDC-UNALM como el Reporte Tambopata, el cual contiene información de diferentes investigaciones realizadas en esa área protegida. Asimismo se ha desarrollado una base de datos de áreas protegidas la cual está en línea para hacer consultas sobre información de las ANPS en el Perú.

Dos proyectos de monitoreo en base a sensores remotos ha realizado el CDC-UNALM en los últimos 3 años en el área del CVA:

- Hacia un sistema de monitoreo ambiental remoto estandarizado para el SINANPE: Parque Nacional Bahuaja Sonene, Reserva Nacional Tambopata y Reserva Comunal Amarakaeri realizado en el 2002 y
- Hacia un sistema de monitoreo ambiental remoto estandarizado para el SINANPE: Zona Reservada Alto Purús y Parque Nacional del Manu realizado en el 2003.

Ambos proyectos con sus respectivos mapas están disponibles para descargarlos en la página de Monitoreo o también en la sección de descargas dentro de la categoría Áreas Naturales Protegidas en el tema Monitoreo.

Finalmente la página sobre biodiversidad contiene información generada por el CDC-UNALM para el proyecto Yungas Peruanas, el cual identifica zonas con mayores concentraciones de especies y endemismos para esta ecorregión, la cual recorre la parte alta del CVA. Asimismo se incluirán las bases de datos del Santuario Histórico Machu Picchu y del Parque Nacional Bahuaja Sonene.

#### **Diseño de la estructura de la base de datos en la página web institucional:**

La página web institucional cuenta con un enlace para realizar búsquedas en línea a la base de datos del Centro de Datos para la Conservación, está divida en tres temas: Áreas Naturales Protegidas, Biblioteca CDC e Imágenes Satelitales (Ver Figura 3)

La página de Áreas Naturales Protegidas (ANP's) contiene información de las 60 áreas protegidas por el estado Peruano, estas están dividas en 10 categorías de protección. (Ver cuadro de las ANP's).

A su vez, se pueden realizar búsquedas que se agrupan en tres temas:

- ¾ Datos Generales Problemáticas y Planes: En esta consulta se muestra la información general de cada área protegida. Categoría, Fecha de Creación, Base Legal, Objetivos, Categoría UICN, Sitio Ramsar, Extensión, Rango Altitudinal, etc. Asimismo muestra los problemas de cada área protegida y los planes que realizan.
- ¾ Instituciones que trabajan en las ANP's: En esta otra consulta nos da un listado de los proyectos de conservación que ejecutan las diferentes instituciones en las diferentes áreas protegidas. Además, muestra también la descripción, duración y las instituciones que ejecutan y financian los proyectos de conservación.
- ¾ Proyectos que se Ejecutan en las ANP's: En esta última consulta se muestra un listado de todos los proyectos que se ejecutan en cada área protegida y un enlace que nos da detalles de cada uno de los proyectos.

En la página Biblioteca CDC se pueden realizar búsquedas de fuentes bibliográficas por autor, título de la fuente bibliográfica y palabras claves. Esta base de datos contiene más de 4,775 fuentes bibliográficas que pueden ser consultadas desde el sitio web, en ella puede encontrar diferentes temas relacionados a Conservación, Biología, Especie, ANP's, Ecología, Fauna, Flora, Cartografía, Biodiversidad, Actividades Humanas, Recursos Naturales, Medioambiente, entre otros.

Al ejecutar la búsqueda se muestra un listado de las fuentes con sus respectivas citas bibliográficas y un enlace para ver los datos generales de la fuente seleccionada.

Por último, la página de Imágenes Satelitales permite realizar búsquedas de las imágenes satelitales con las que cuenta el Centro de Datos para la Conservación. En la actualidad existen 198 imágenes satelitales de los sensores lansat5 y lansat7. Al seleccionar el Path y Row en la lista desplegable se muestra un cuadro con: la fecha, el sensor y el código de la imagen satelital.

# **V. EVALUACIONES DE LA POLÍTICA DE SEGURIDAD**

En la actualidad en Centro de Datos para la Conservación (CDC-UNALM) cuenta con una conexión de internet a través de la Universidad Nacional Agraria La Molina (UNALM), mediante la cual nuestra página web institucional puede consultarse vía internet. Asimismo, el servidor de la UNALM tiene instalados diferentes programas de seguridad (Antivirus, Firewall. Antispam, etc.)

A su vez, la estructura utilizada por la red informática de la UNALM brinda seguridad al servidor web del CDC-UNALM.

# **VI. LECCIONES APRENDIDAS DEL PROYECTO**

Si bien hubo demoras en el lanzamiento de la página del CDC-UNALM, actualmente la página ya está en línea y ha tenido muy buena acogida por las instituciones, universidades, organismos del estado, entre otros. Hemos recibido comentarios muy alentadores donde destacan la calidad de información que publicamos en la página web institucional.

Asimismo los documentos y mapas que hemos subido a la página web institucional son informes finales respecto a áreas importantes del corredor. Estos contienen información actualizada y análisis recientes de la situación de conservación del CCVA.

El Centro de Datos para la Conservación ha recibido más de 7,650 correos electrónicos a través de la sección contáctenos de la página web, solicitando información sobre conservación, áreas protegidas, especies, comunidades, etc. Así como también ha recibido solicitudes de pre-profesionales o para participar en los proyectos que ejecuta el Centro de Datos para la Conservación.

Hasta el cierre del proyecto el total de visitas superó los 22,750 entradas de usuarios a la página principal a lo largo de los tres años de actividades del proyecto. En las otras páginas de descargas, noticias, proyectos, base de datos y otros. Se han registrado un aproximadamente 71,690 entradas.

#### **VII. FINANCIAMIENTO ADICIONAL**

*Proveer detalles de donantes adicionales que apoyaron este proyecto y de financiamiento recibido como resultado de la donación de CEPF o el éxito del proyecto.* 

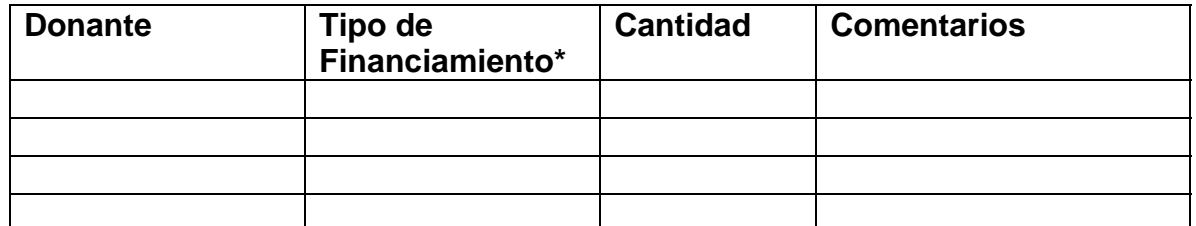

*\*Financiamiento adicional debe reportarse según las siguientes categorías:* 

- *A Co-financiamiento de proyecto (Otros donantes contribuyan directamente a los gastos del proyecto con CEPF).*
- *B Financiamiento complementario (Otros donantes contribuyan a organizaciones y agencias socias quienes están implementando un proyecto relacionado con este proyecto con CEPF).*
- *C Apalancamiento de la Organización o Socios (Otros donantes contribuyan a su organización o una organización socia como resultado directo de éxitos de este proyecto con CEPF).*
- *D Apalancamiento Regional (Otros donantes inviertan grandes cifras en una región debido a la inversión de CEPF o éxitos relacionados a este proyecto con CEPF).*

Sin embargo, otros proyectos han proveído de información pertinente como resultados de sus actividades y estos han sido colgados en la página web institucional.

# **VIII. COMENTARIOS Y RECOMENDACIONES ADICIONALES**

#### **COMPARTIENDO INFORMACIÓN**

Para obtener más información sobre este proyecto, favor de comunicarse con:

#### **Nombre:**

Centro de Datos para la Conservación – Universidad Nacional Agraria La Molina – Facultad de Ciencias Forestales.

#### **Dirección Postal:**

Av. La Molina S/N Universidad Nacional Agraria La Molina Facultad de Ciencia Forestales Centro de Datos para la Conservación Apartado Postal 12-056 Perú.

**Telefax:**  (51)(1) 349-6102

**E-mail:**  webcdc@lamolina.edu.pe

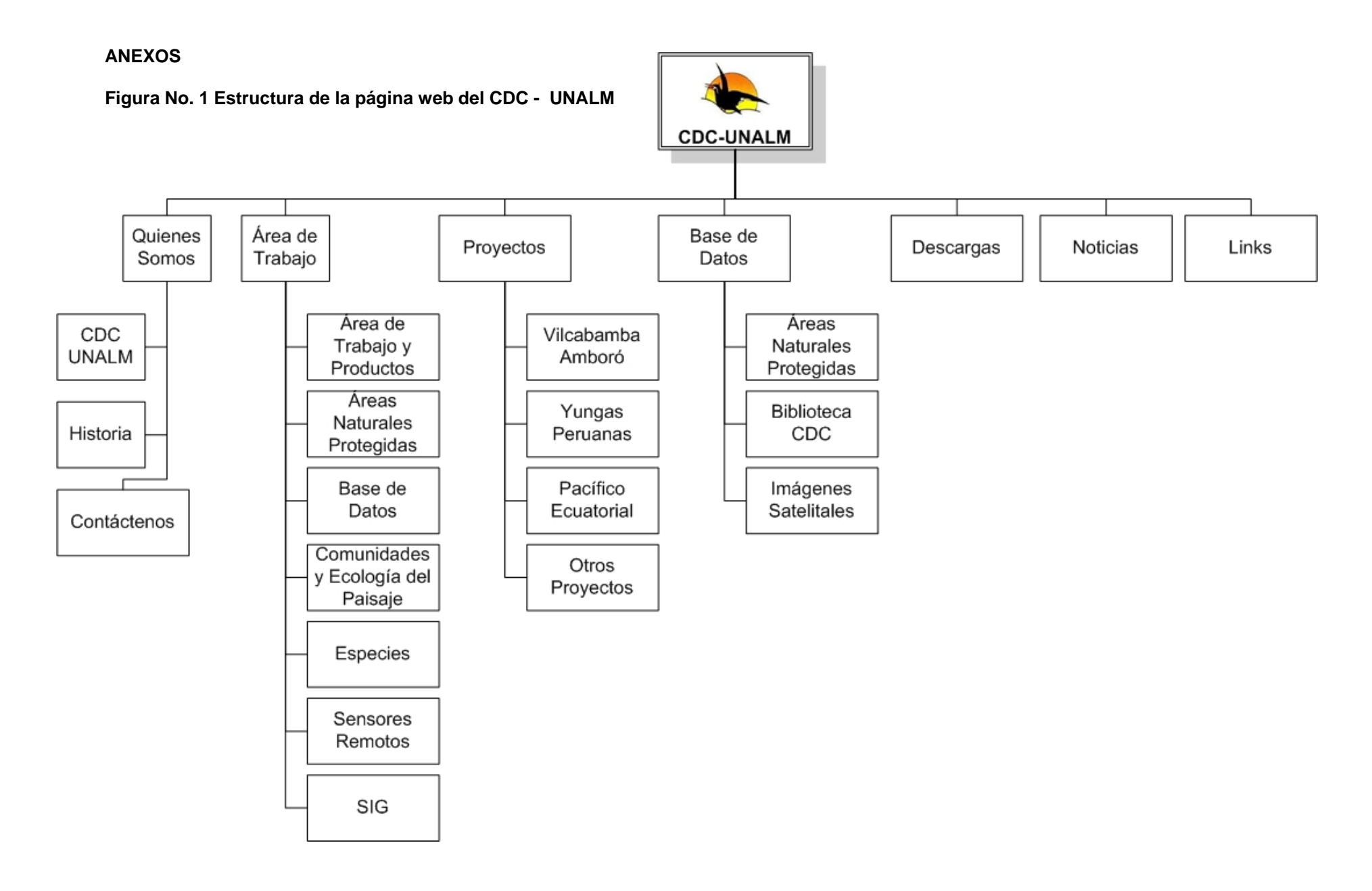

**Figura No. 2 Estructura de la página web del proyecto** 

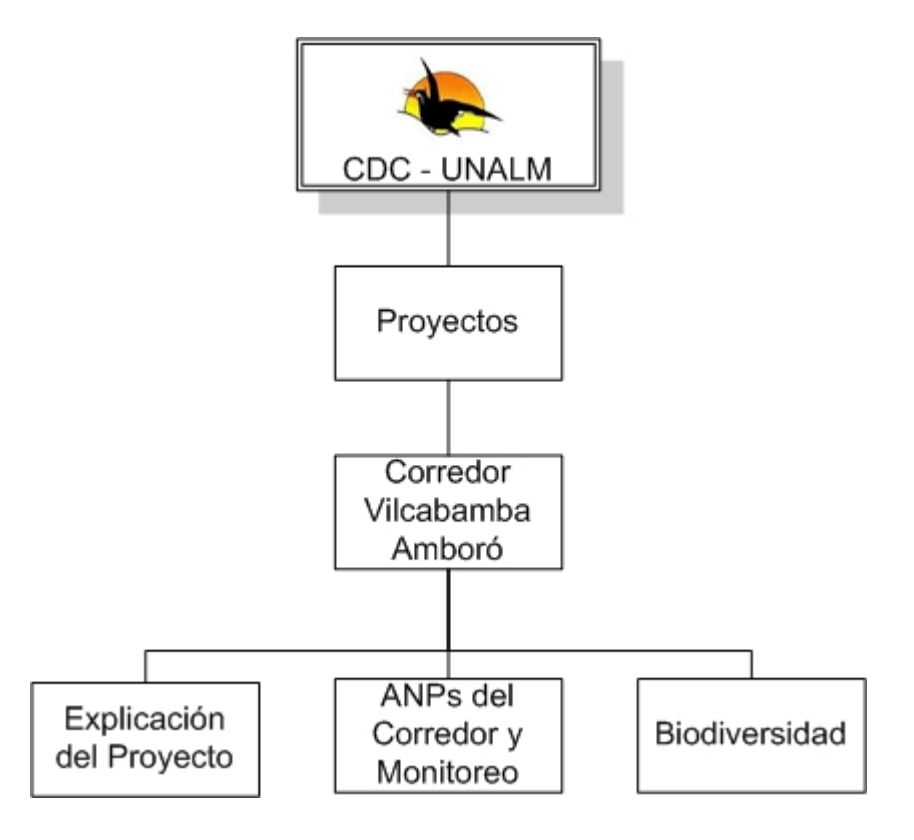

**Figura No. 3 Estructura de la base de datos en la página web institucional.** 

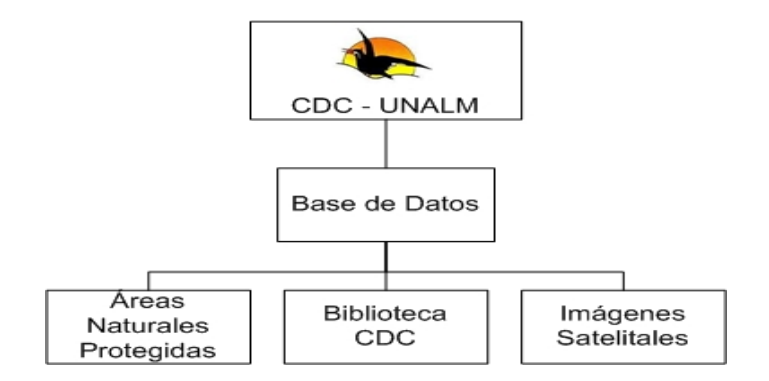

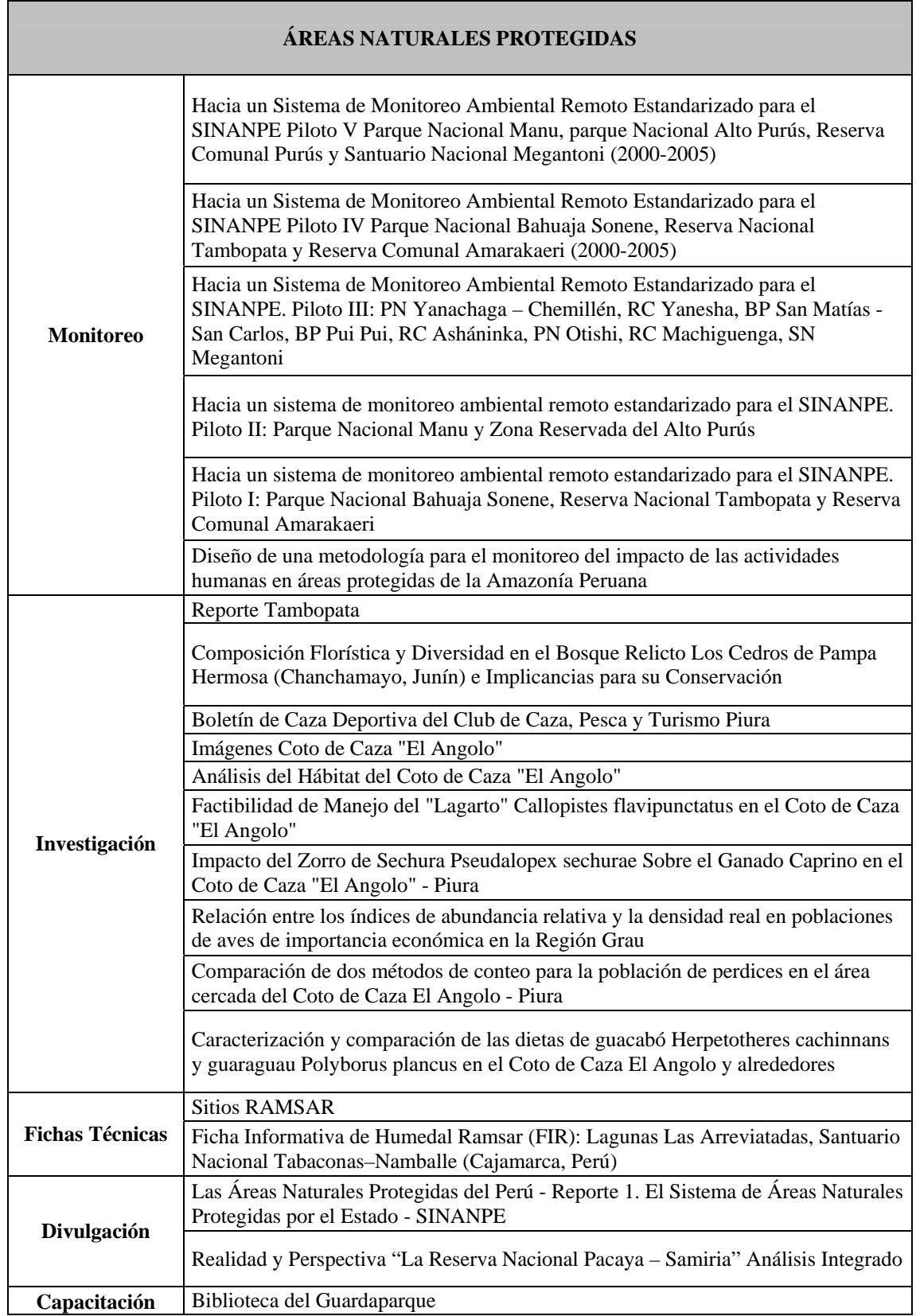

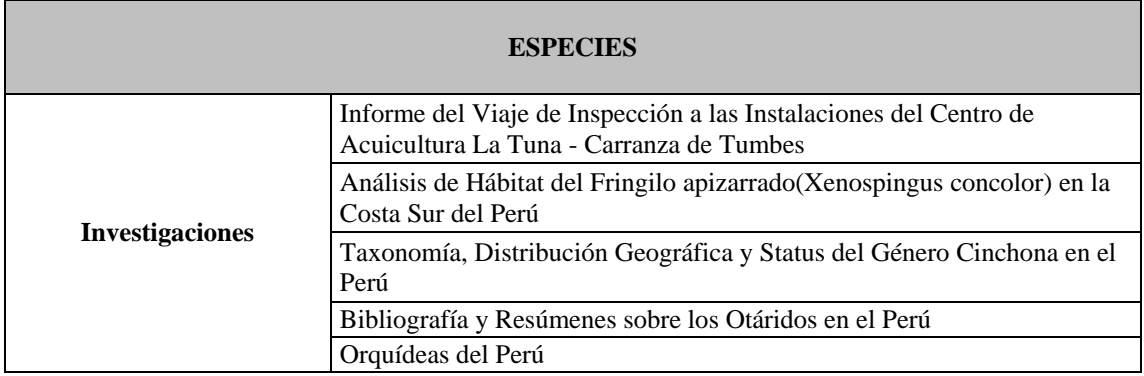

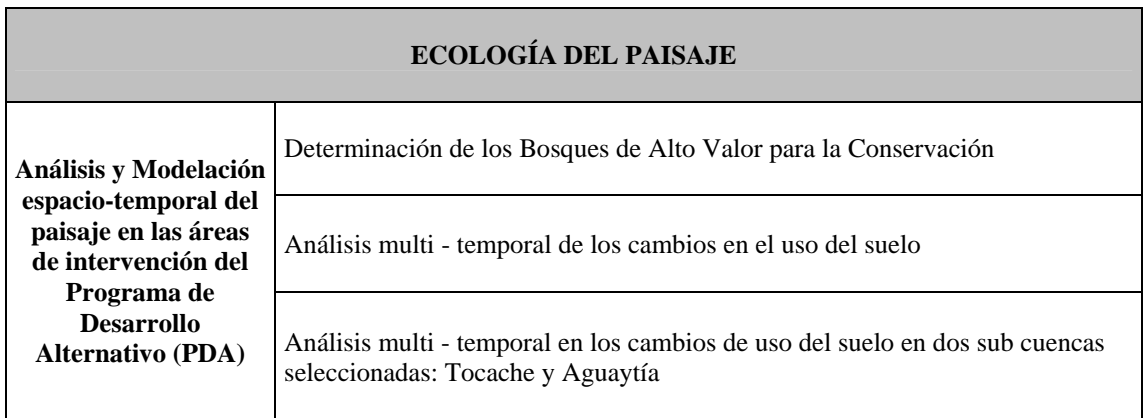

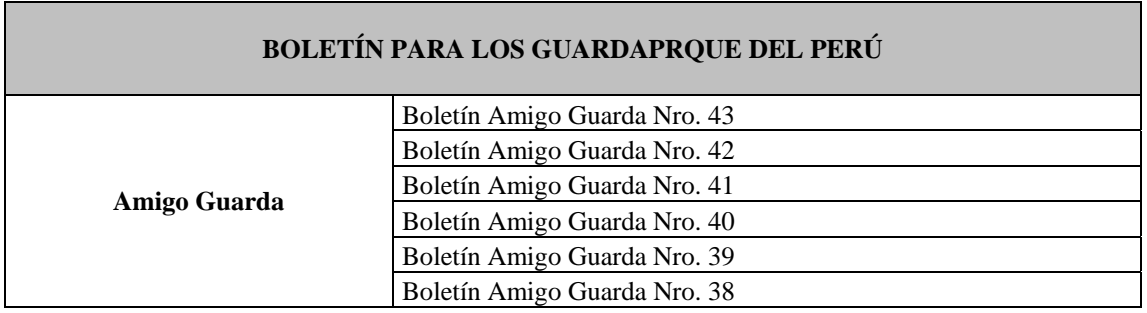

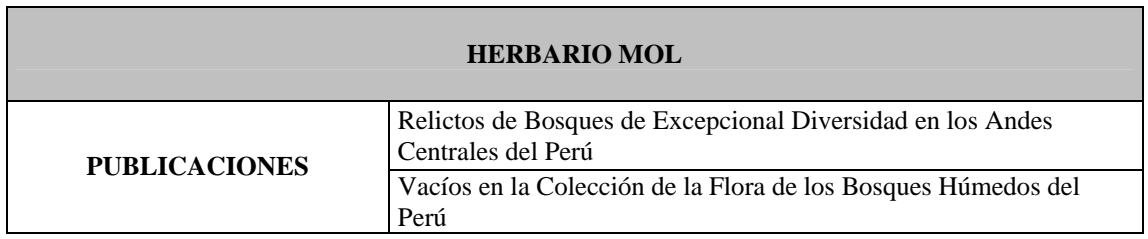

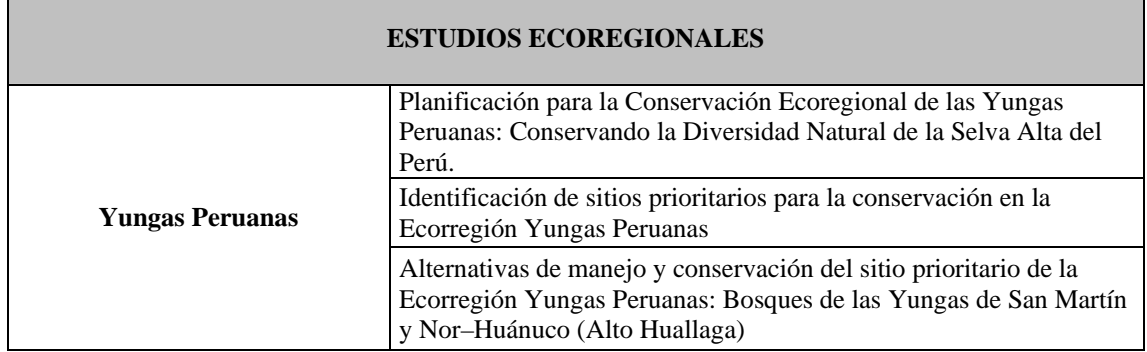

#### **COMUNIDADES VEGETALES**

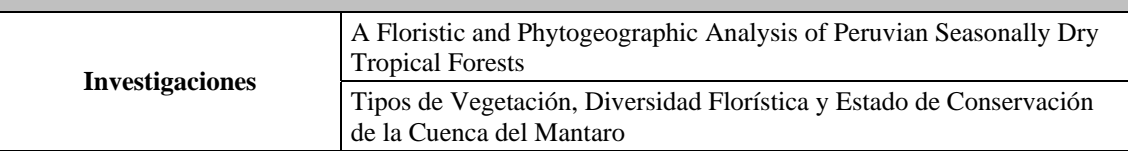

# **EVALUACIONES ECOLÓGICAS RÁPIDAS**

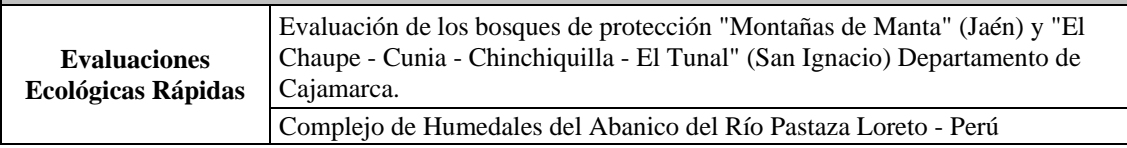

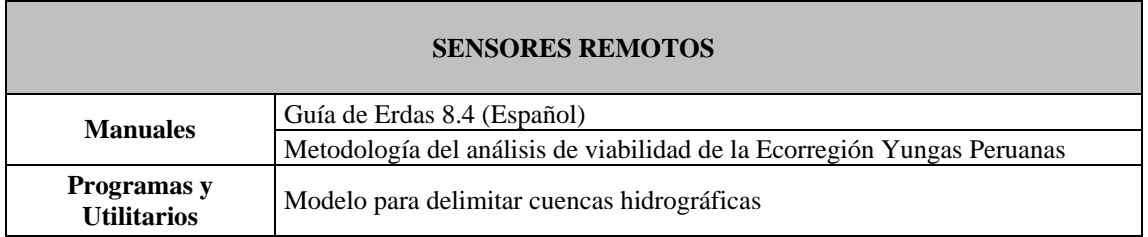

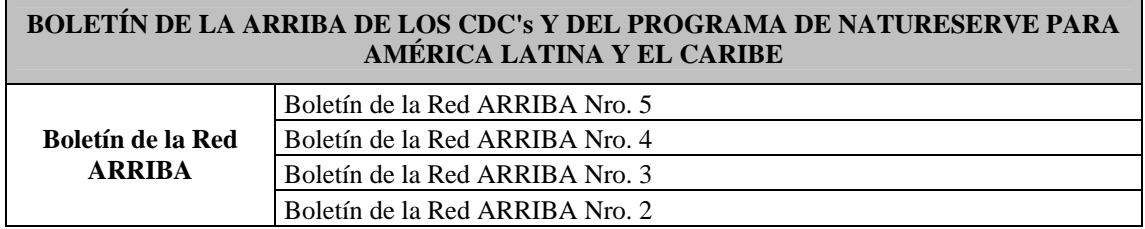

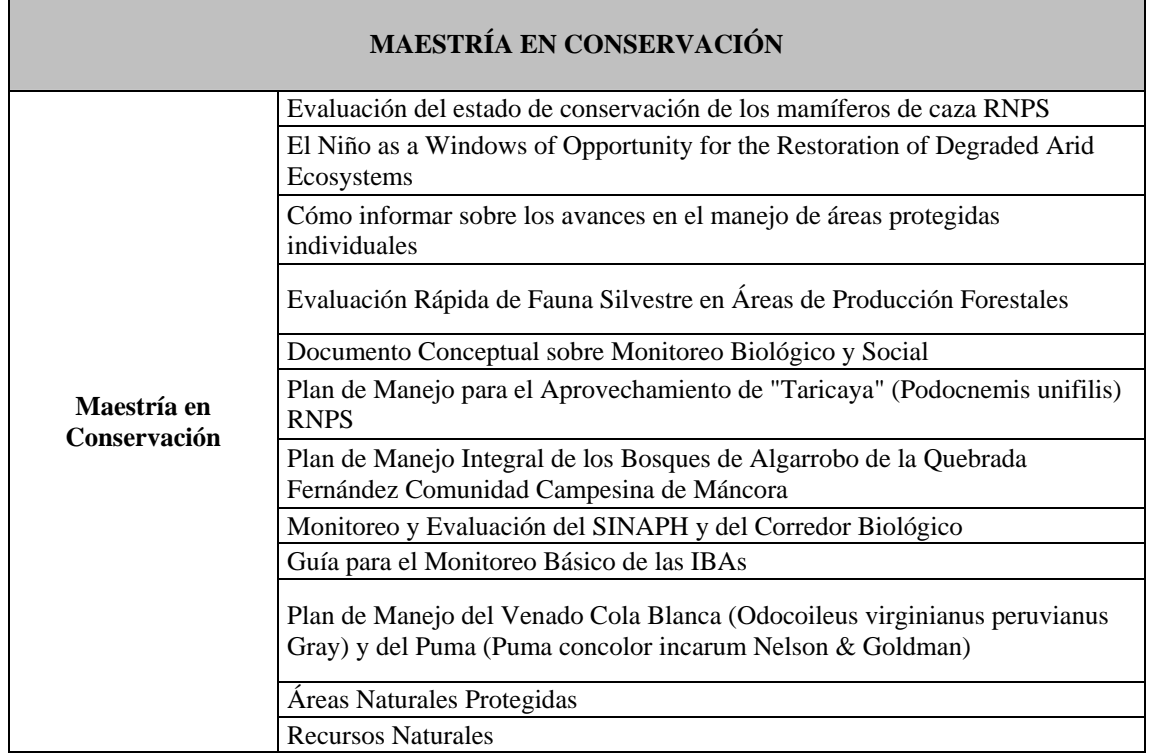

## **Cuadro de las ANP´s:**

![](_page_21_Picture_151.jpeg)

![](_page_22_Picture_139.jpeg)

#### **PERSONAL DEL CDC – UNALM**

#### **Director:**

Pedro G. Vásquez Ruesta

#### **Líder de Área:**

![](_page_23_Picture_104.jpeg)

# **Líder de Sección:**

![](_page_23_Picture_105.jpeg)

Sistemas de Información Geográfica : Fernando Regal Gastelumendi

#### **Especialistas Asociados:**

Manuel A. Ríos Rodríguez (Planificación, Áreas Naturales Protegidas) Oscar Tovar Serpa (Botánica) Víctor M. Barrena Arroyo (Teledetección y SIG) Ethel Rubín de Celis (Teledetección) Carlos Alberto Arnillas (Bases de Datos, Sistemas Ecológicos, Monitoreo) Claudia Véliz Rosas (Bases de Datos, Sistemas Ecológicos, Monitoreo)

#### **Alumnos Asistentes:**

Lourdes Arangüena Proaño Fiorella Burneo Velezmoro Cecilia Luque Portillo Elisa Canziani del Solar Myriam Justo

#### **Biblioteca:**

Magaly Blácido Mejía

#### **Asistentes administrativos**:

Srta. Maria Luisa Orellano Avendaño Sr. Teodosio Orellano Sánchez

![](_page_24_Figure_0.jpeg)